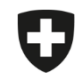

Schweizerische Eidgenossenschaft Confédération suisse Confederazione Svizzera Confederaziun svizra

Dipartimento federale dell'interno DFI

**Ufficio federale della sicurezza alimentare e di veterinaria** USAV Informatica e logistica

## **Migrazione della gestione delle aziende**

Avete la possibilità di importare la gestione delle aziende del vostro studio dall'applicazione locale nell'applicazione web.

## **Istruzioni per esportare e importare la gestione delle aziende:**

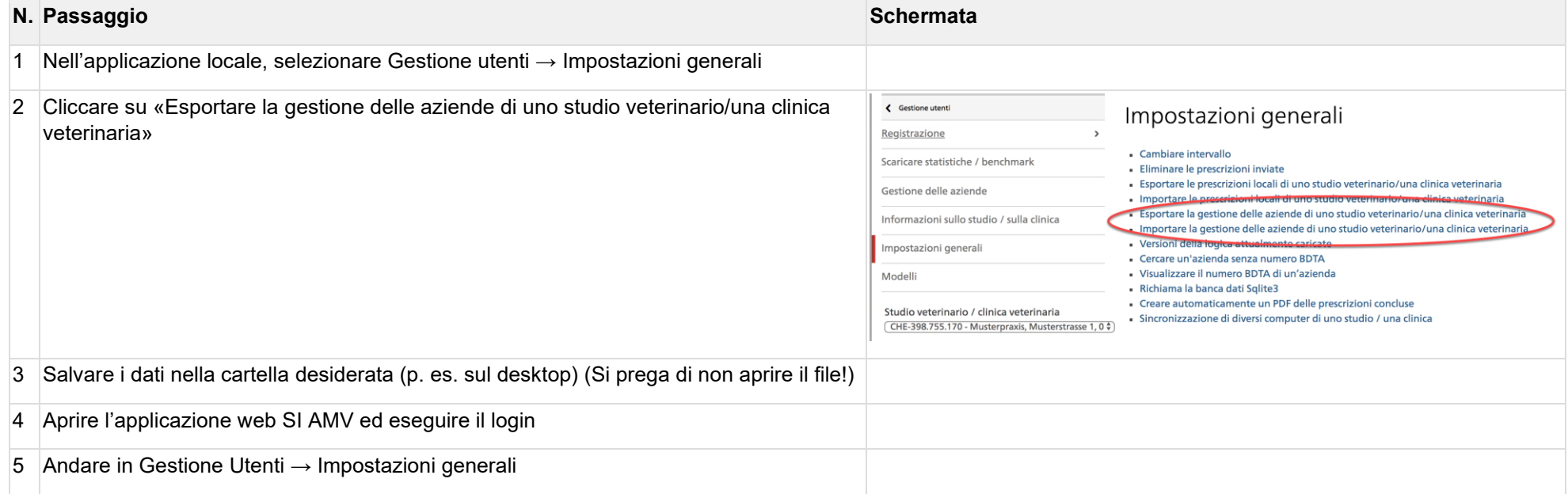

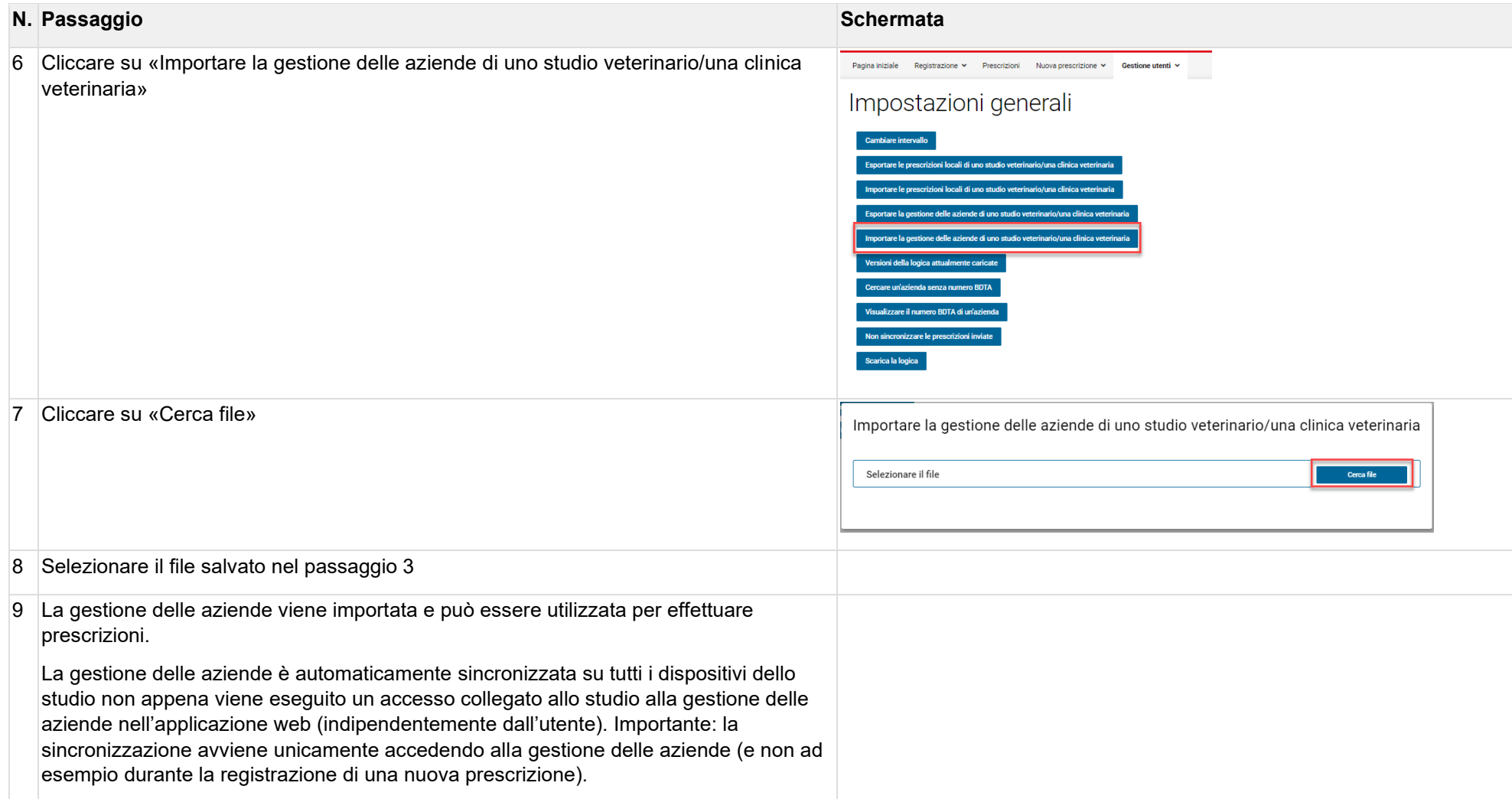